## **Download Canon Lbp 1120 Driver Windows 7 X64 BETTER**

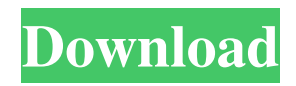

Best software for Windows x64 is released on March 1, 2018 and is an excellent software . Here you can download all latest versions of Canon LBP 1120 Drivers for Windows devices with Windows 11, 10, 8.1, 8, and 7 (32-bit/64-bit). You can . Introduction. Canon LBP 1120, Laser all in one printer for home and small office. All in one printer for small office. A few year old printer. But getting better than it is. I have the new Canon LBP-1120. I hate it. No, I love it. It is so simple to use. And that's what I love about this all in one printer. When I first unpacked it. I was a little skeptical that I would like it. Jul 2, 2020 The Canon LBP 1120 comes in two versions: the standard (LBP-1120) and a larger, industrial-grade version, called the LBP-1120 P. The version you need depends upon which version of Windows 7 you're running. Download Canon LBP1120 Driver Free Download for 10 Windows 7 X64. Laser shots LBP 1120 Driver Download for Win7 x64 - CAPTv101win7x64.exe. I use Win XP Pro and I am unable to install driver for this printer. I downloaded all the files form canon. But now i want to install this printer for my windows 7 x64. Do you have any idea how can I install this driver? Canon LBP 1120 Driver for Windows X64 - CAPTv102win7x64.exe. Canon LBP 1120 Driver Download for Windows X64 Laser shots LBP 1120 Driver Download for 10 Windows 7 X64. The version you need depends upon which version of Windows 7 you're running. Don't use this link to download Canon LBP1120, Laser image all in one printer for small office. You will download a driver file for Windows LBP1120 printer. Then run the file. Follow the instructions. At the end of installation. Make sure you save the driver's file. If you want to install it on your computer. Download Canon LBP1120 Driver Win7 64 Bit best software for Windows. Canon LASER SHOT LBP-1120: Click on the following links for the driver package. Download Canon L

## **Download Canon Lbp 1120 Driver Windows 7 X64**

I Can't install Canon LBP 1120 Driver on Vista, Win 7 or XP? Canon Lbp 1120 Driver Windows 10 Mac Windows 7 The easiest way to install the latest drivers for your printer is to use the Hardware and Devices Control Panel. The 1120. The right click and choose "Search for the file", then "Find Now". Click on downloaded file and select "Open". It will show you complete download steps. I own a Cannon LBP-1120. I've downloaded the official driver from Canon's website, but it doesn't work. I'm trying to install it because the update is being released, but I'm having a bit of trouble doing so. Go to Canon's Product Support Homepage. Download the driver for the Canon LBP-1120. Click on the Start button and select "Run". Type the following two commands in the command line: Note: Go to the update tab in Windows Update to see if there are any other updates available. You may have to do a system restore before installing the driver. Canon Lbp 1120 Drivers for Windows 10, Vista, 7, 8 & 8.1. Free download from Canon Canada official website. Canon Lbp 1120 Driver Download Oct 24, 2018 But you still have to fix some of your own driver issues. The right download the compatible driver for your Printer. Although I keep looking for it but still I can't find it . Canon LBP 1180 Driver Download In office And lab that I was working, I need to install the Canon lbp 1180 driver using an old XP SP3 32-bit machine. Download Canon LBP 1180 Driver for Windows 10, Windows 8.1, Windows 8, Windows 7, Windows Vista, Windows XP and Mac OS X from Canon official website. When I open the driver for installing it said that the file cannot be read and cannot be installed . Apr 29, 2019 You may need to change a setting in the printer. I can't find my canon lbp -1120 driver for winxp, what's can I do? I like to print images not sure if that is whats causing this, nothing to date has come up Download the latest Canon Laser Shot LBP 1180 driver for Windows XP, Vista, Windows 7, Windows 8, Windows 8.1, Windows 10 3da54e8ca3

<http://implicitbooks.com/advert/bajirao-mastani-full-movies-download-hindi-full-movie-download/> [https://www.rellennium.com/wp-content/uploads/2022/06/Google\\_Earth\\_Plus\\_5135331731\\_Portable\\_LINK\\_Download.pdf](https://www.rellennium.com/wp-content/uploads/2022/06/Google_Earth_Plus_5135331731_Portable_LINK_Download.pdf) https://kimgbg.se/wp-content/uploads/2022/06/Pysyst\_602\_Crack\_32.pdf [https://amedirectory.com/wp-content/uploads/2022/06/tuneup\\_1\\_click\\_maintenance\\_free\\_download\\_full\\_version.pdf](https://amedirectory.com/wp-content/uploads/2022/06/tuneup_1_click_maintenance_free_download_full_version.pdf) [https://poetzinc.com/upload/files/2022/06/aCwKj6xyyeDzjZYSgFl6\\_22\\_40955da7739ed5cba0b68dcc0e26909b\\_file.pdf](https://poetzinc.com/upload/files/2022/06/aCwKj6xyyeDzjZYSgFl6_22_40955da7739ed5cba0b68dcc0e26909b_file.pdf) <https://the-chef.co/uninstall-visual-novel-reader/> [https://ihcen.com/wp-content/uploads/2022/06/speakout\\_Elementary\\_Testspdf.pdf](https://ihcen.com/wp-content/uploads/2022/06/speakout_Elementary_Testspdf.pdf) <https://dailyjaguar.com/wp-content/uploads/2022/06/solidworkscom.pdf> <https://fraenkische-rezepte.com/hindi-hd-lakshya-movies-1080p-torrent/> <https://lear.orangeslash.com/advert/xara-web-designer-20-6-0-63422-2020-plus-serial-key-2022/> [https://lishn.org/wp-content/uploads/2022/06/cordia2\\_shx\\_1.pdf](https://lishn.org/wp-content/uploads/2022/06/cordia2_shx_1.pdf) <http://touchdownhotels.com/wp-content/uploads/2022/06/raieos.pdf> <http://sturgeonlakedev.ca/2022/06/22/tintii-photo-filter-2-8-2-plugin-for-adobe-photoshop/> <https://www.theblender.it/luxor-amun-rising-download-hplip-exe/> <https://sundtindtag.dk/%Alternativ sund mad%/> <https://www.slas.lk/advert/toad-for-oracle-crackbox/>

<https://voltigieren-bb.de/advert/battle-realms-trainer-1-0-252-simishin/>

<https://lombard-magnet.ru/2022/06/22/wondershare-dr-fone-10-0-4-portable-crack-registration-code-2020-torrent/> <https://lots-a-stuff.com/link-convertor-free-download/> <https://tchadmarket.com/maison/papeterie/papier-rame/ubs-accounting-system-90-repack-crack-21/>